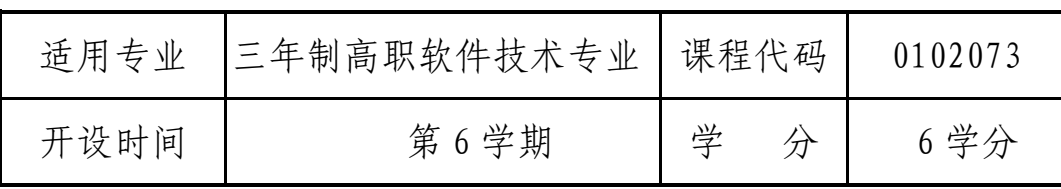

:毕ѐ䇴䇗൞毕ѐᇔҖૂ京ውᇔҖ䗽程ѣᇂᡆ。

 $1.$ 

Web UI Java

 $2.$ 

HTML5 Java

Web

 $\overline{2}$ 

 $\mathbf{1}$ 

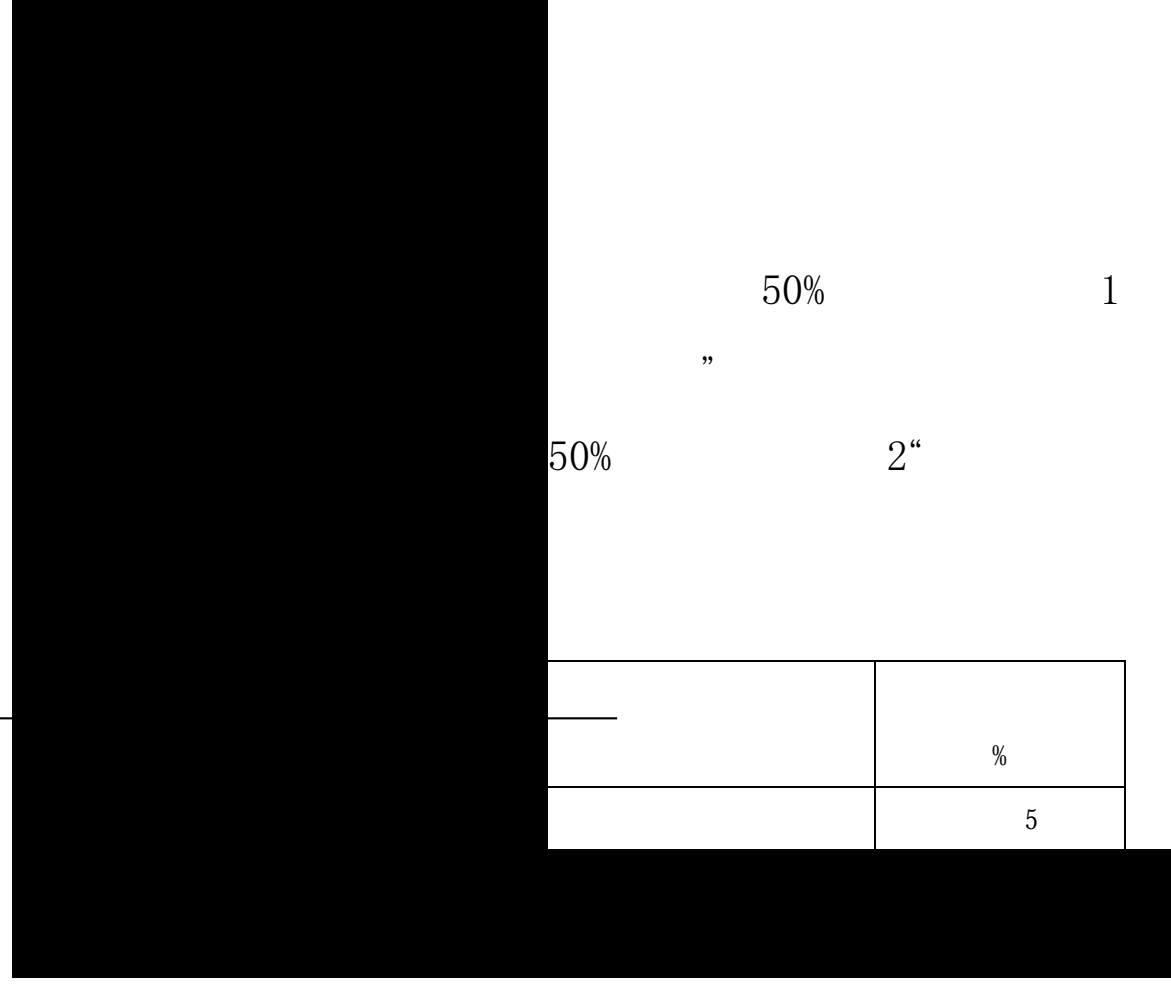

֒㾷≸䙱䗇清ᾐ、结ᶺᇂ᮪、㺞䗴。⺤

八、 毕业设计成果质量评价

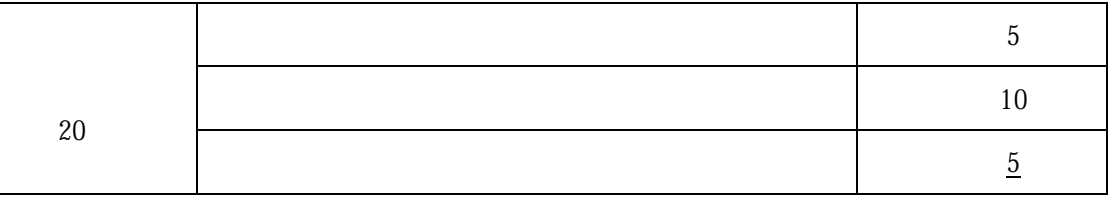

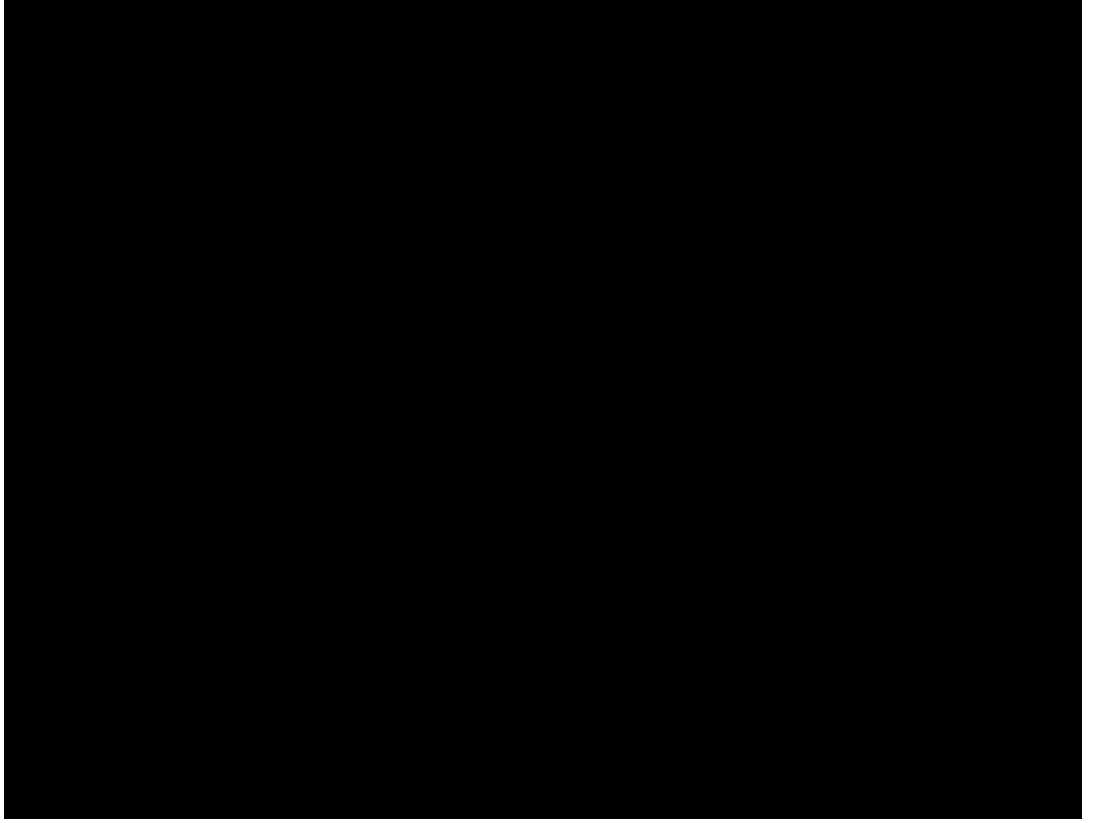

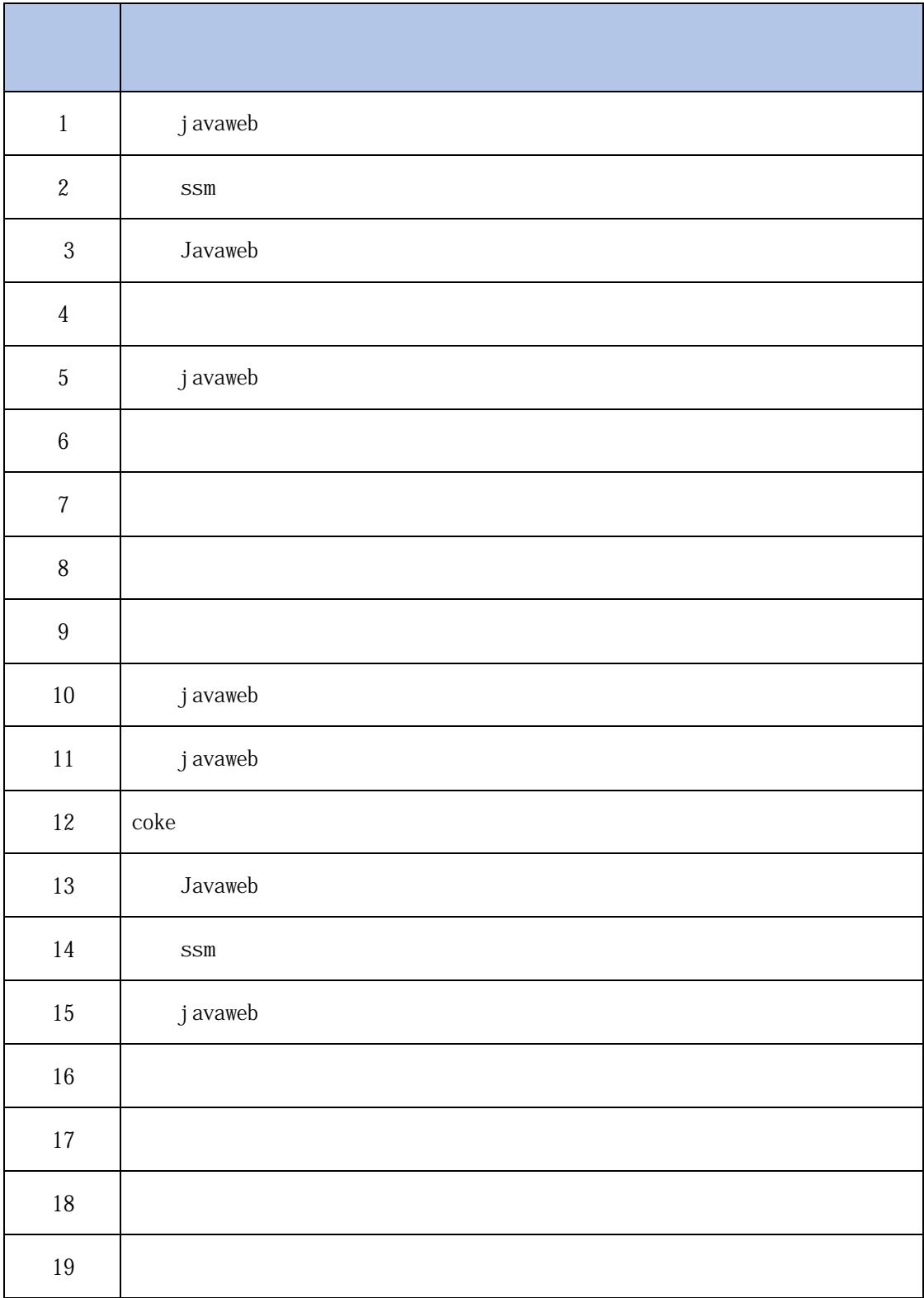

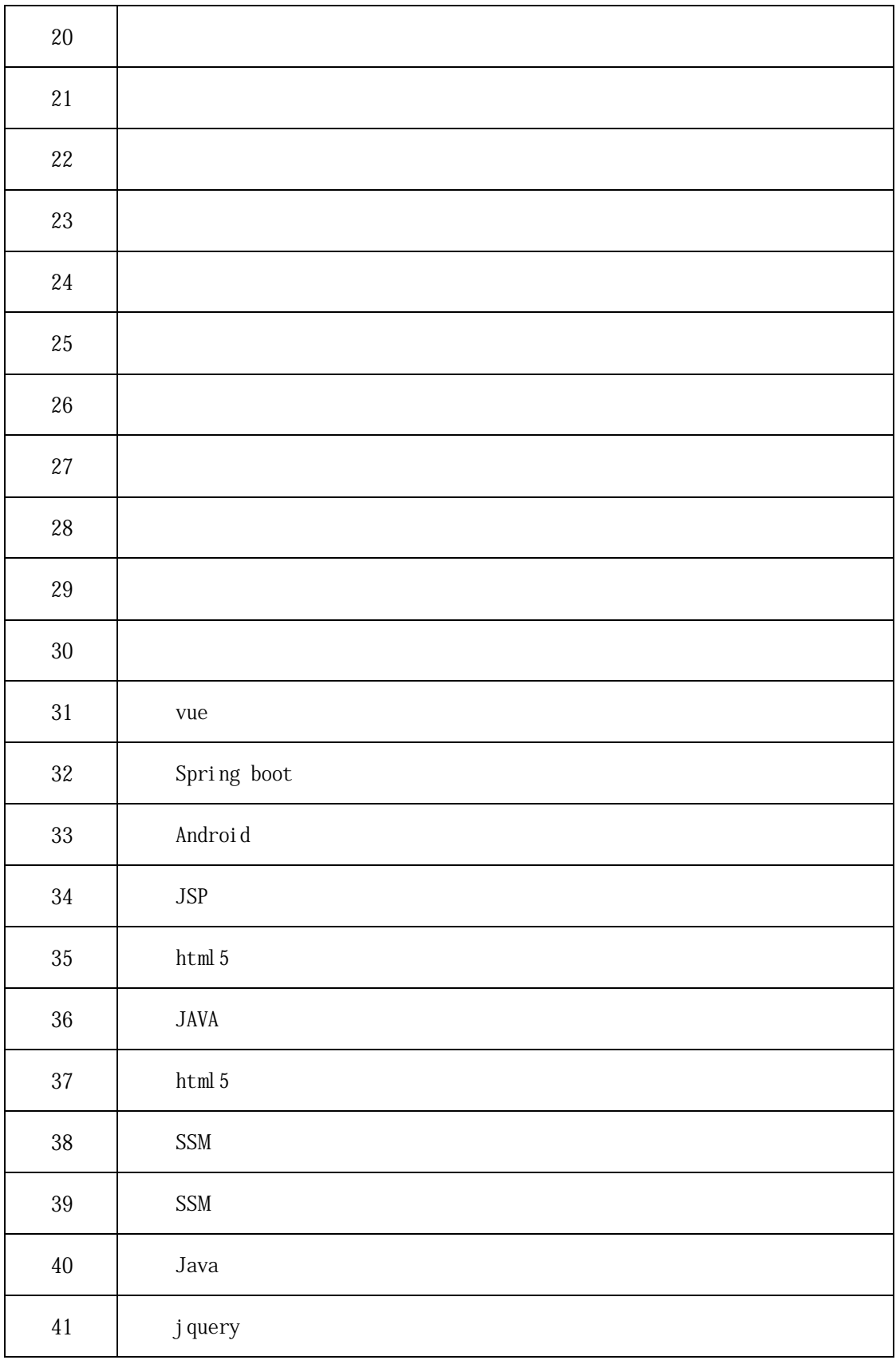

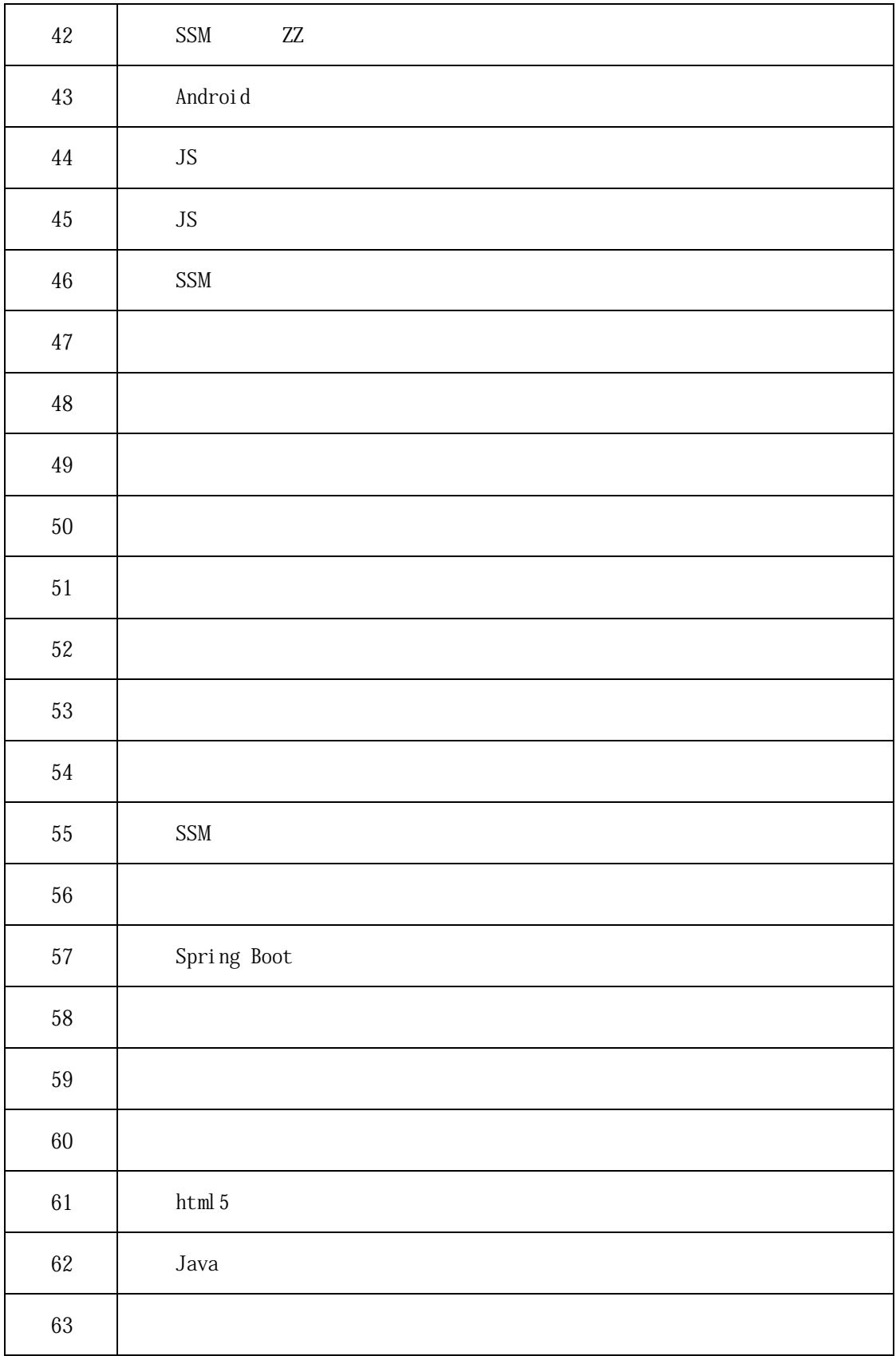

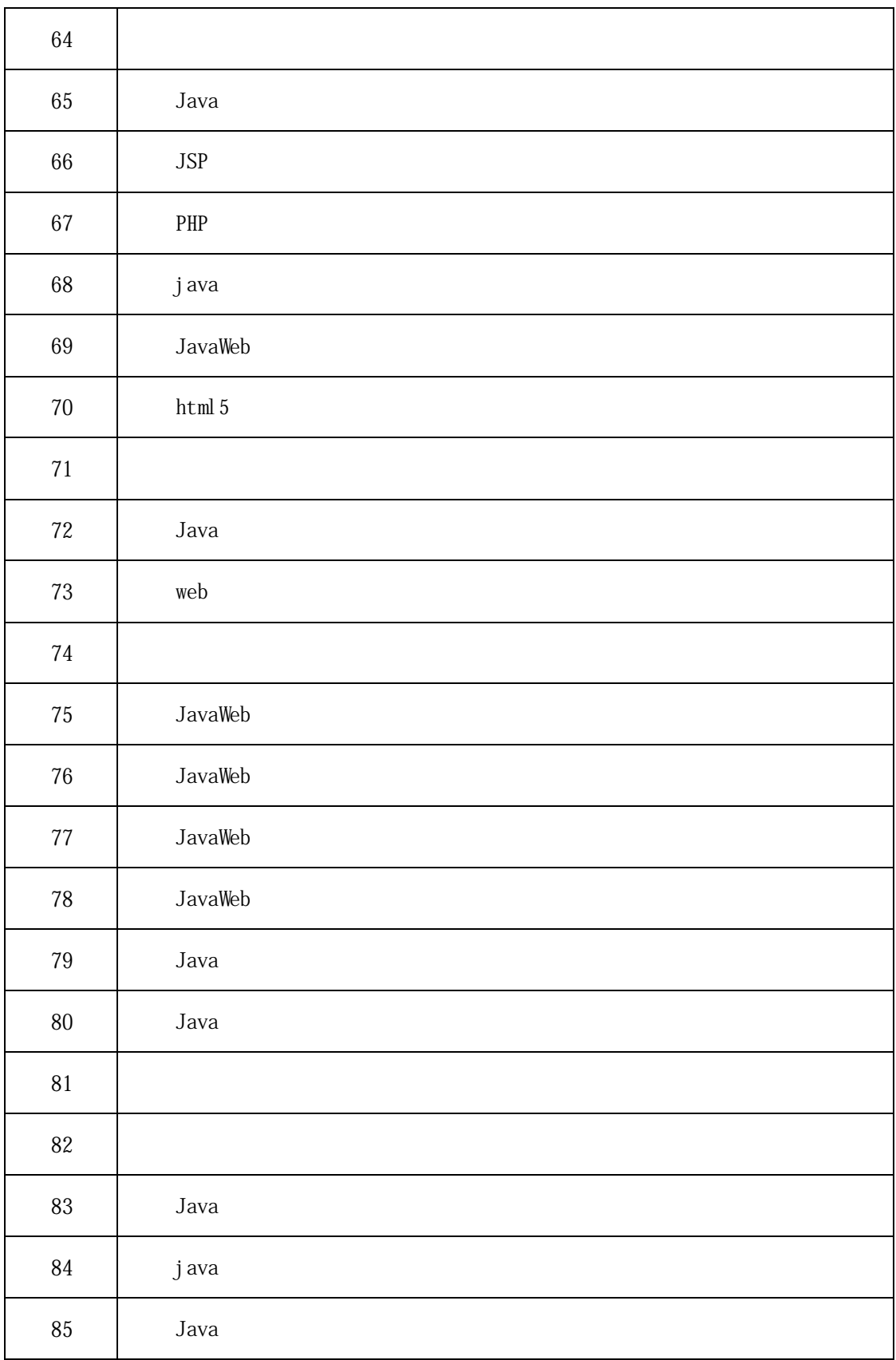

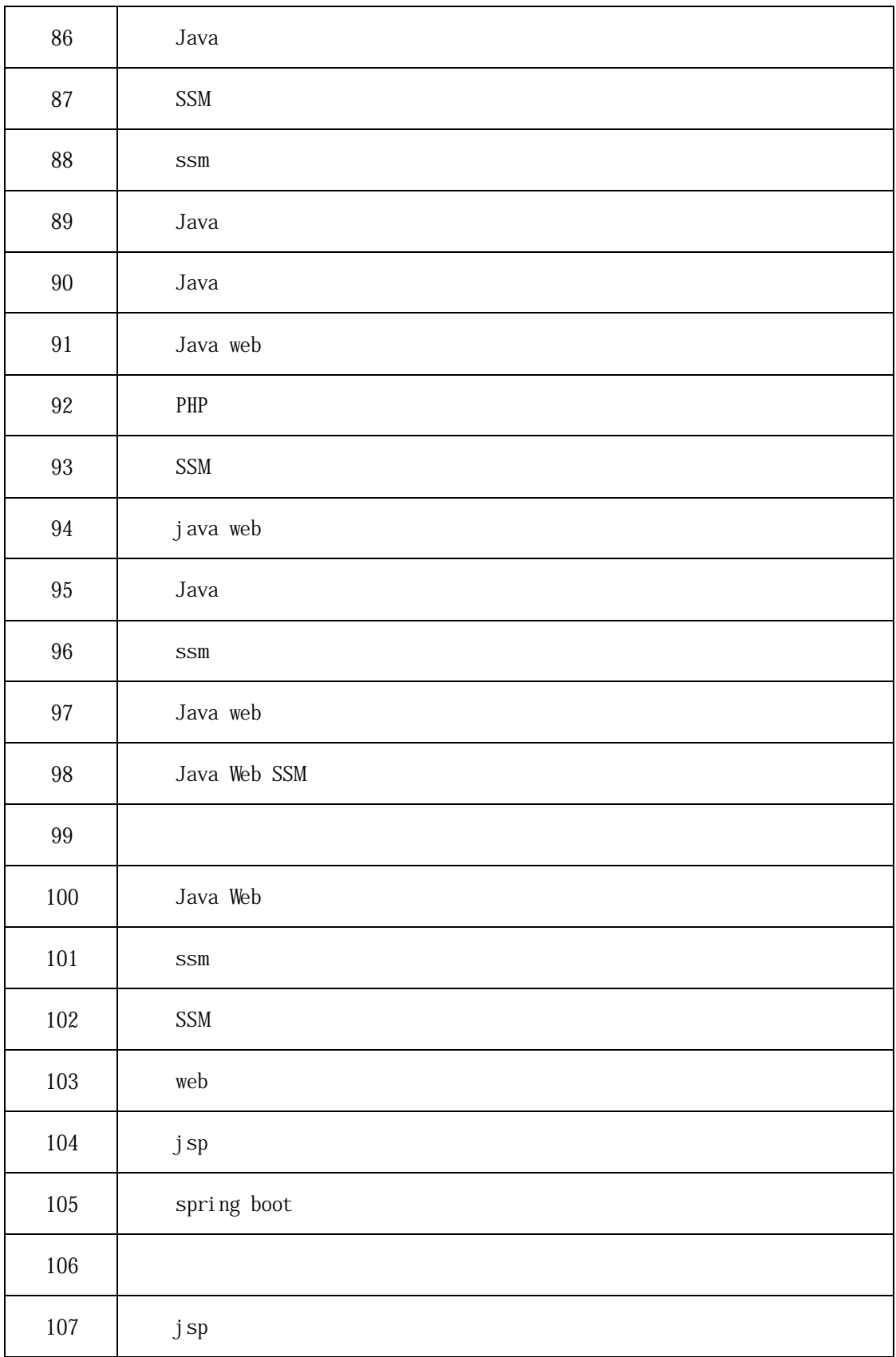

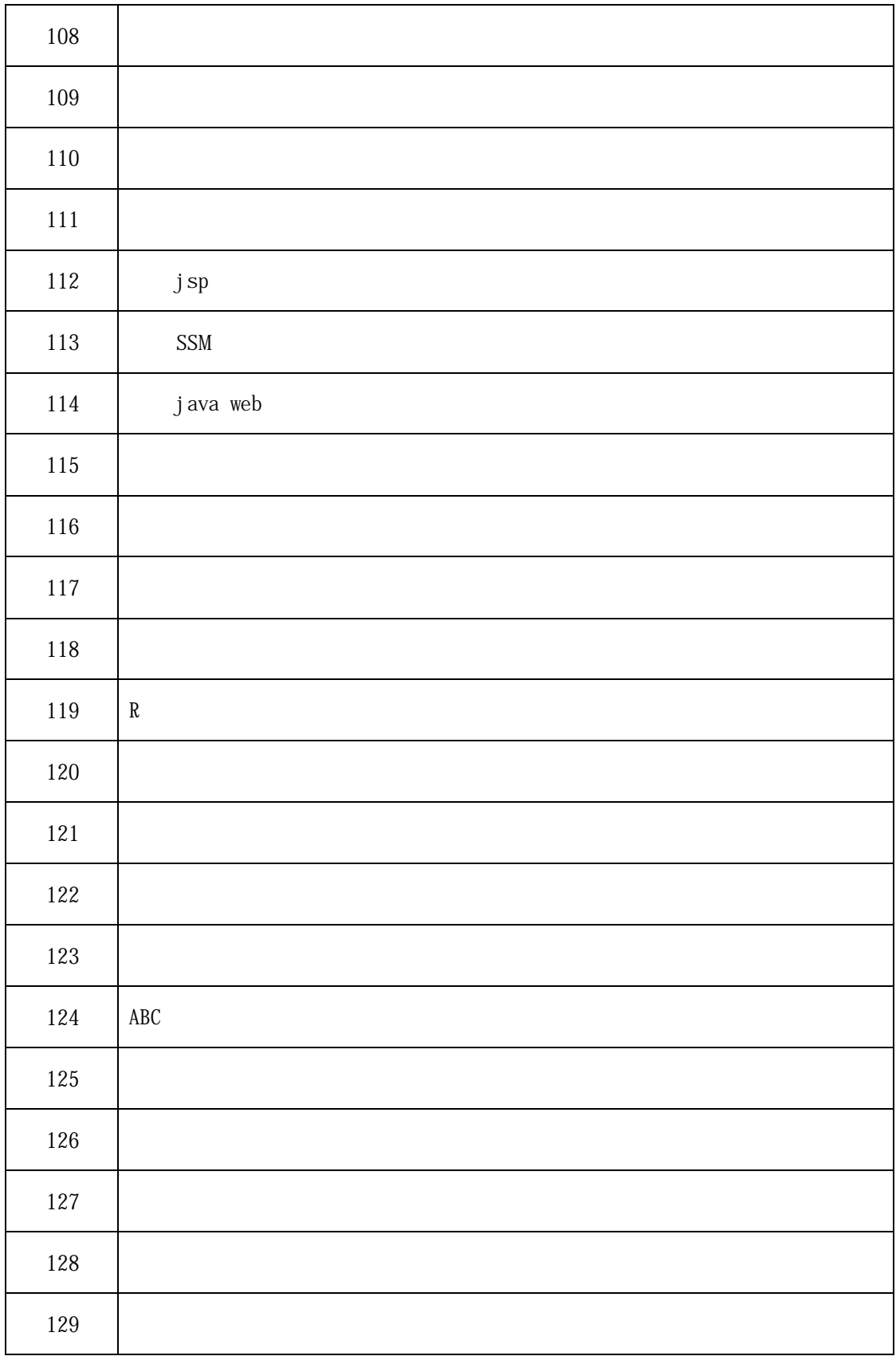

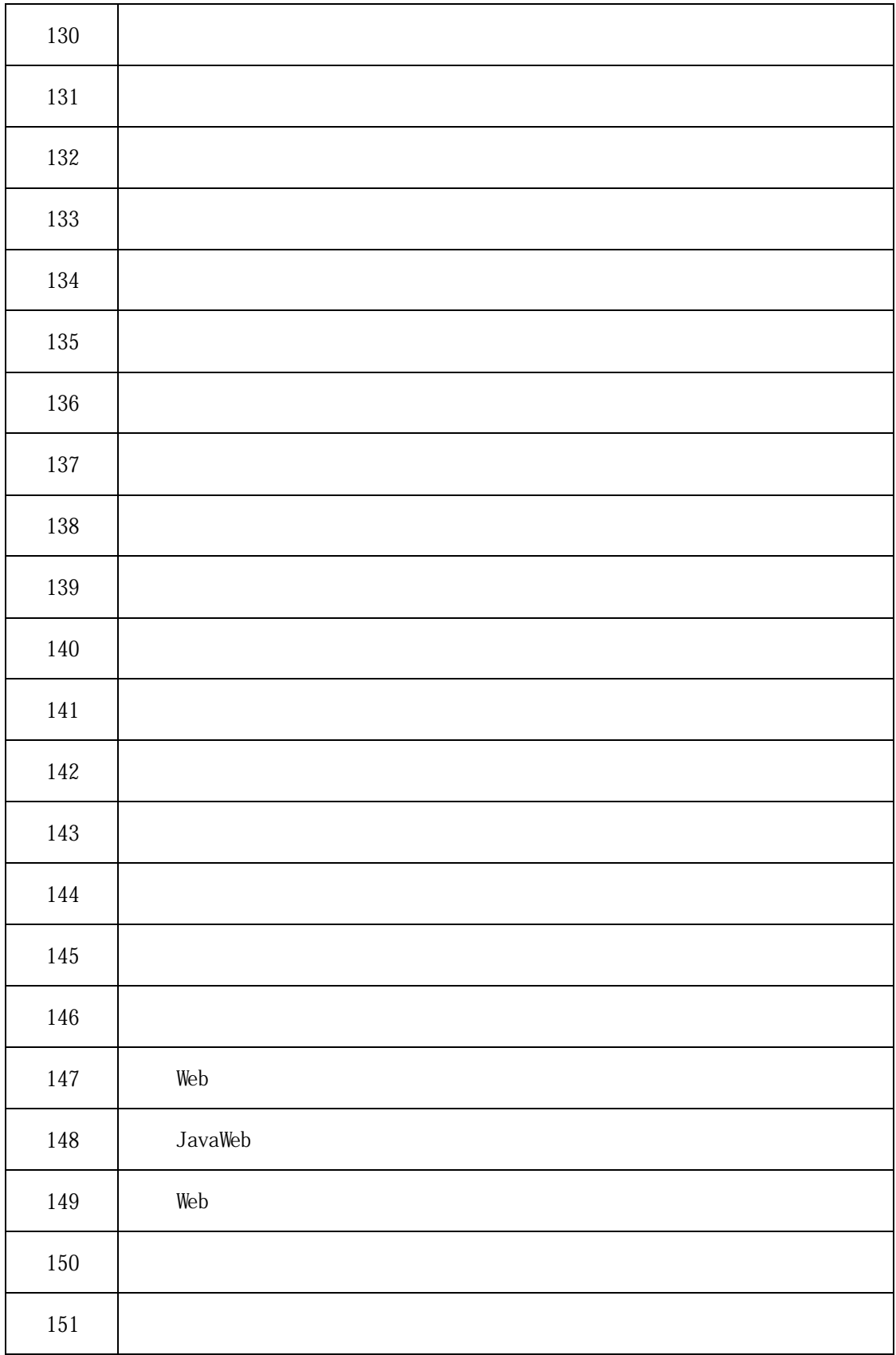

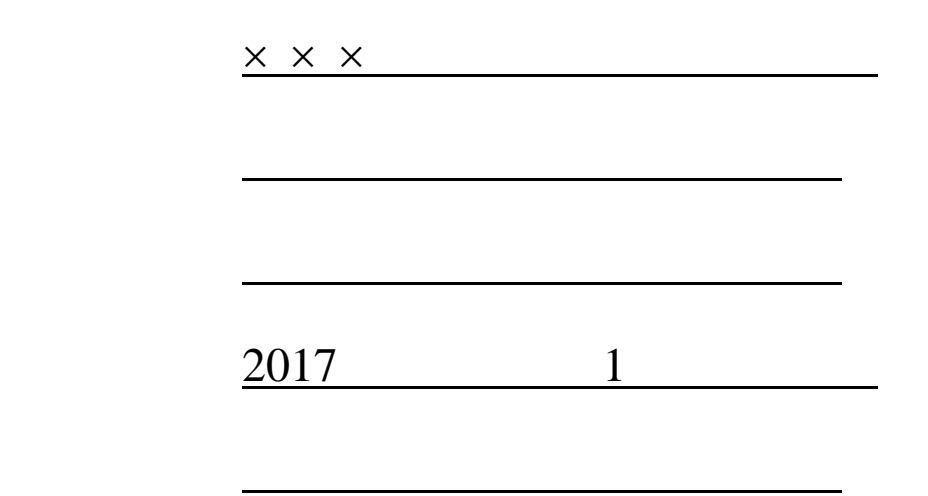

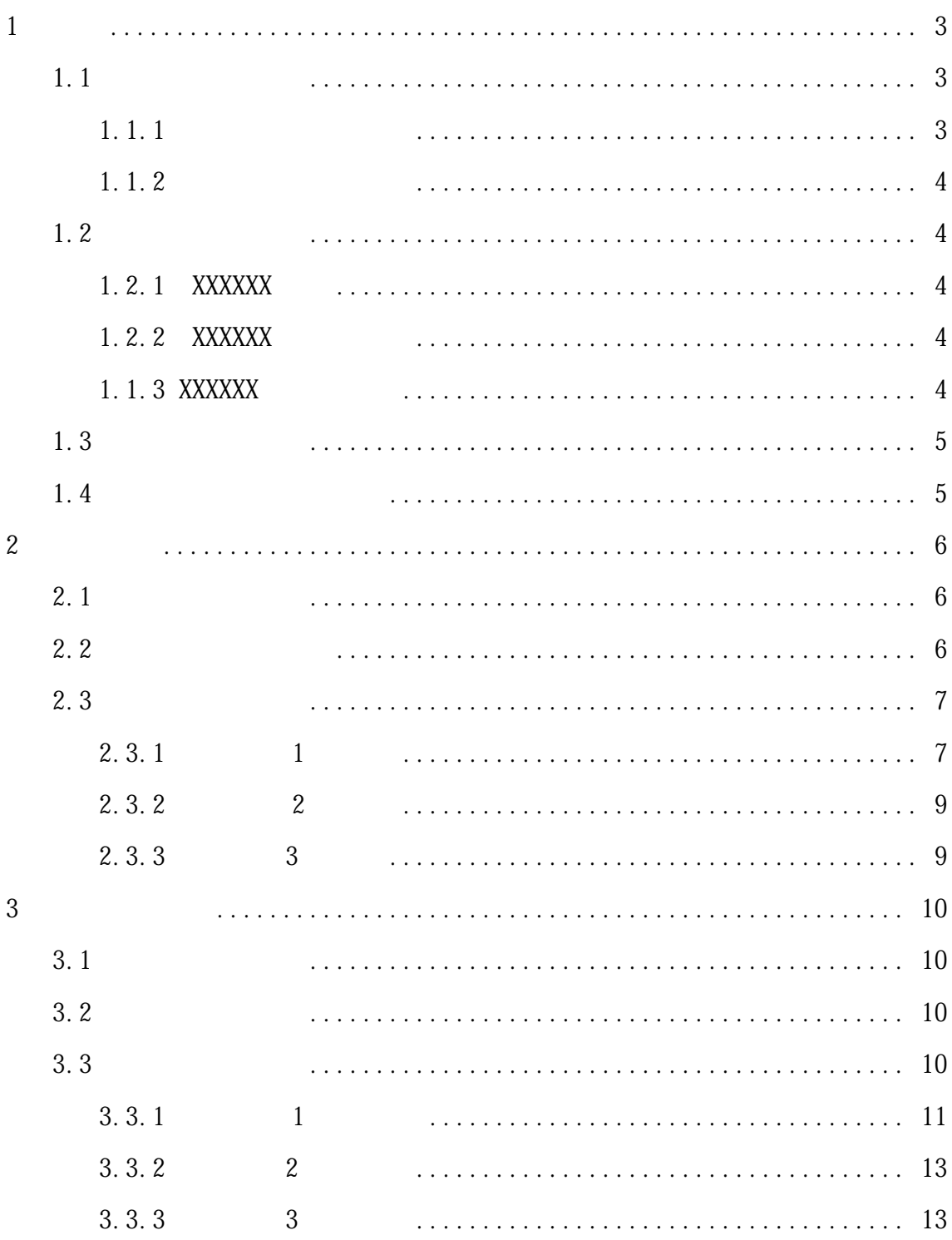

### $\bar{I}$

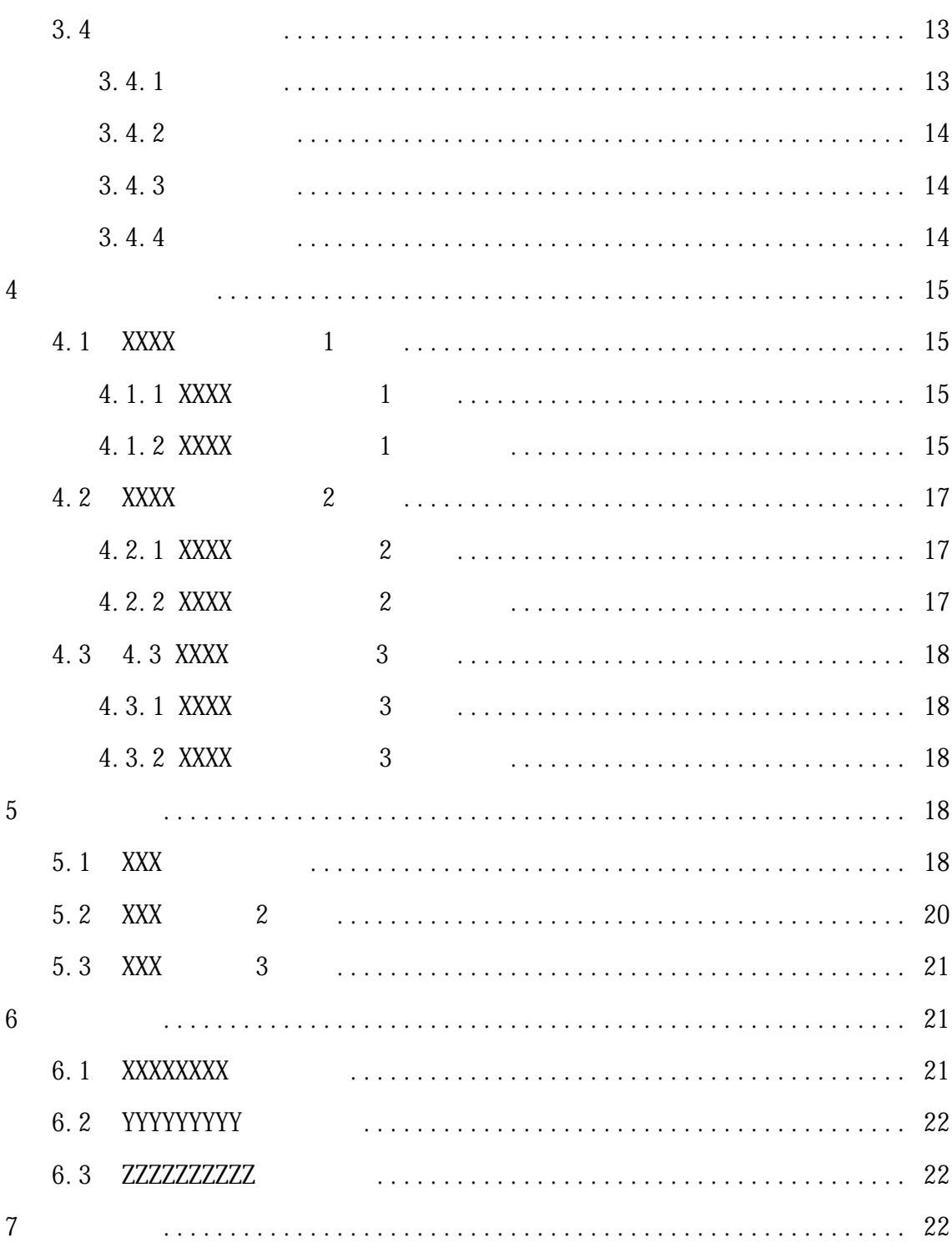

<span id="page-19-0"></span>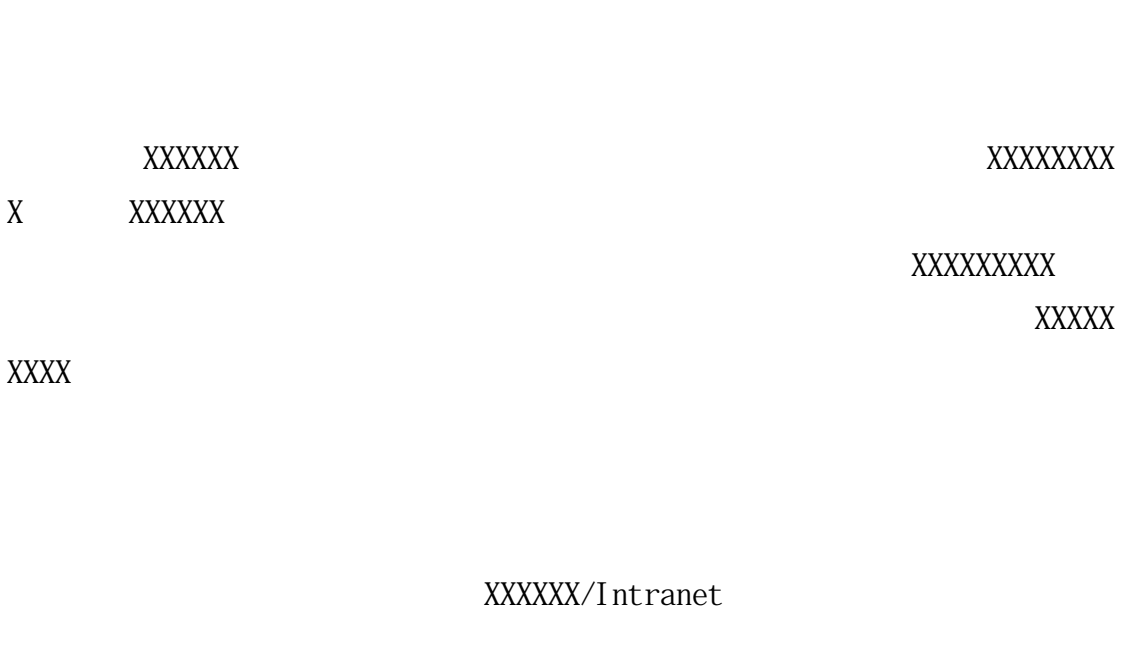

 $(1.20 \times 10^{-2})$ 

<span id="page-19-1"></span>需求,使得企业的 IT 部门已经认识到 XXXXXX 的优势,电子商务就是在这样一个

--- **XXXXXXXXX** 

 $\overline{2}$ 

××××××××××××××××××××××××××××××××

<span id="page-19-2"></span> $\mathcal{L}$ 

<span id="page-20-0"></span>××××××××××××××××××××××××××××××××××  $\begin{array}{ccc}\n\times \times \times \times \times \times \times \times \times \times \times \times & \phantom{00} & \phantom{000} & \phantom{000}$  $20$   $2$ ×××××××××××××××××××××××××××××××× ××××××××××××××××××××××××××××××××××  $\begin{array}{ccc}\n\times \times \times \times \times \times \times \times \times \times \times \times \times & \phantom{00} & \phantom{000} & \phantom{00$  $20$   $2$ ×××××××××××××××××××××××××××××××× ×××××××××××××××××××××××××××××××××× ×××××××××××××××

<span id="page-20-4"></span><span id="page-20-3"></span><span id="page-20-2"></span><span id="page-20-1"></span>XXXXXX XXXXXX Server Pages Sun Microsystems

# XXXXXXXX+tomcat+mysql

<span id="page-21-0"></span> ${\bf XXXXXX}$   ${\bf XXXXXX}$ 

tomcat $\qquad \qquad \, \, \, ,$ 

TOMCAT

 $\text{mysql}$ 

# <span id="page-21-1"></span> $\text{XXX} \text{XXX} + \text{XXX} \text{XXX} + \text{XXX} \text{XX} \text{XXX} + \text{R} \text{XXX} \text{X} + \text{XXX} \text{X} + \text$

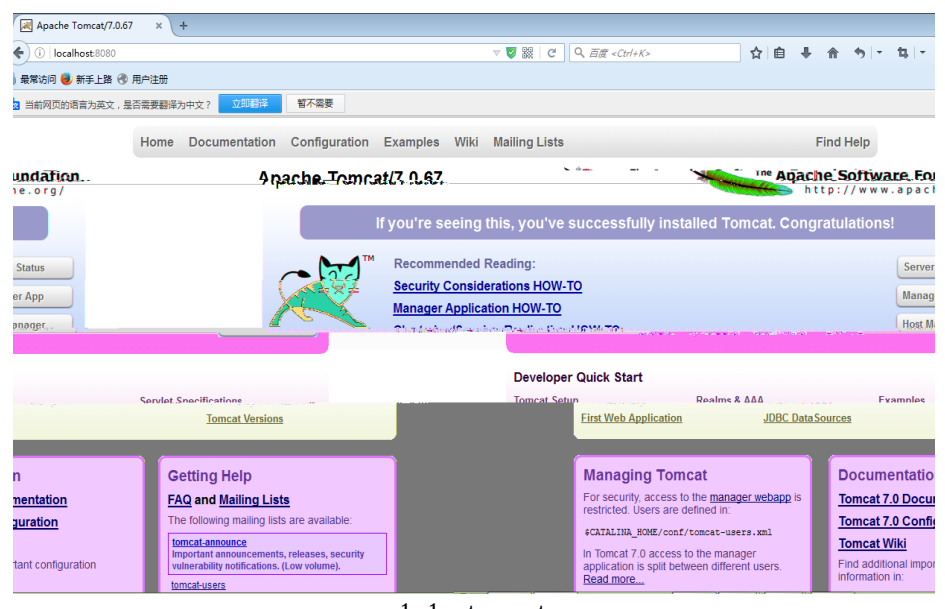

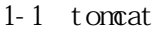

http://localhost:8080

<span id="page-22-0"></span><http://localhost:8080/WebShop>

/ admin/123456

<span id="page-22-1"></span>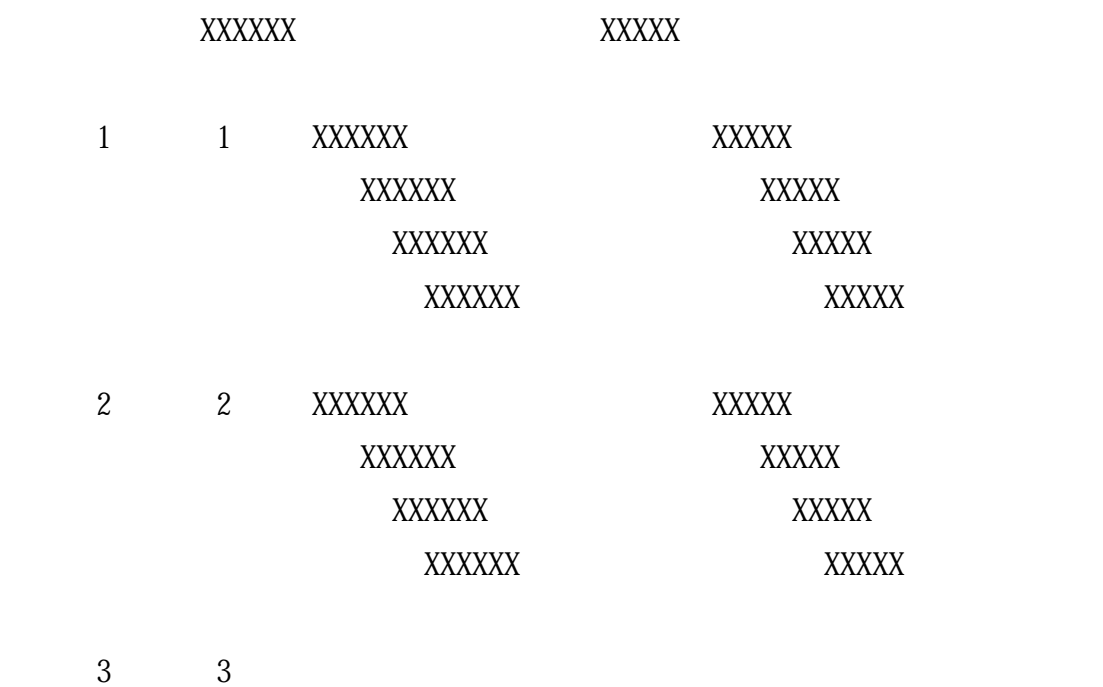

<span id="page-22-2"></span> $\text{XXX} \times \text{XXX}$ 

# $\text{XXX} \times \text{XXX}$

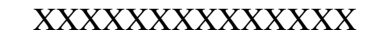

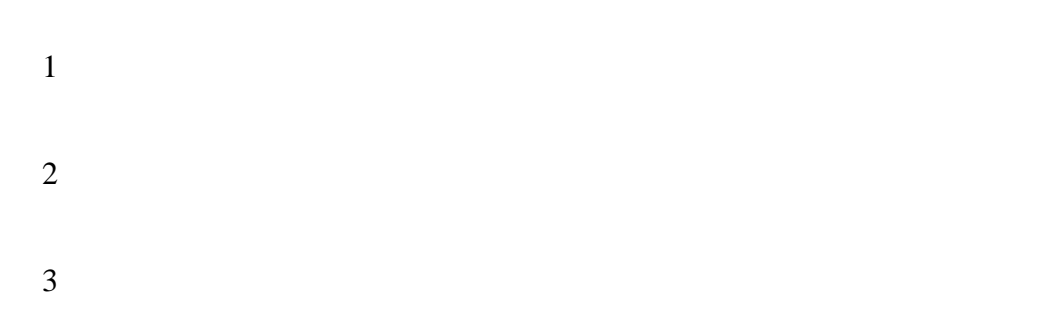

<span id="page-23-0"></span>4 XXXXXXXXXXXX..................

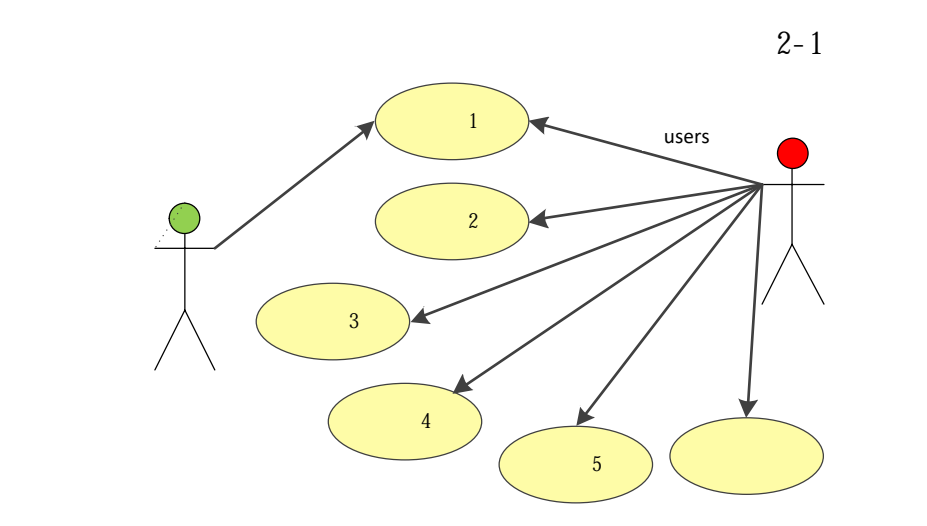

 $2-1$  XXX

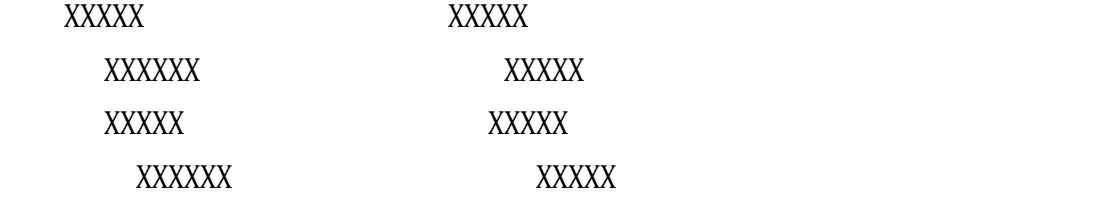

<span id="page-23-1"></span>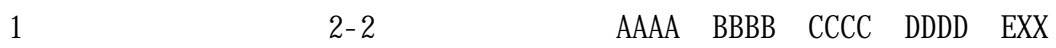

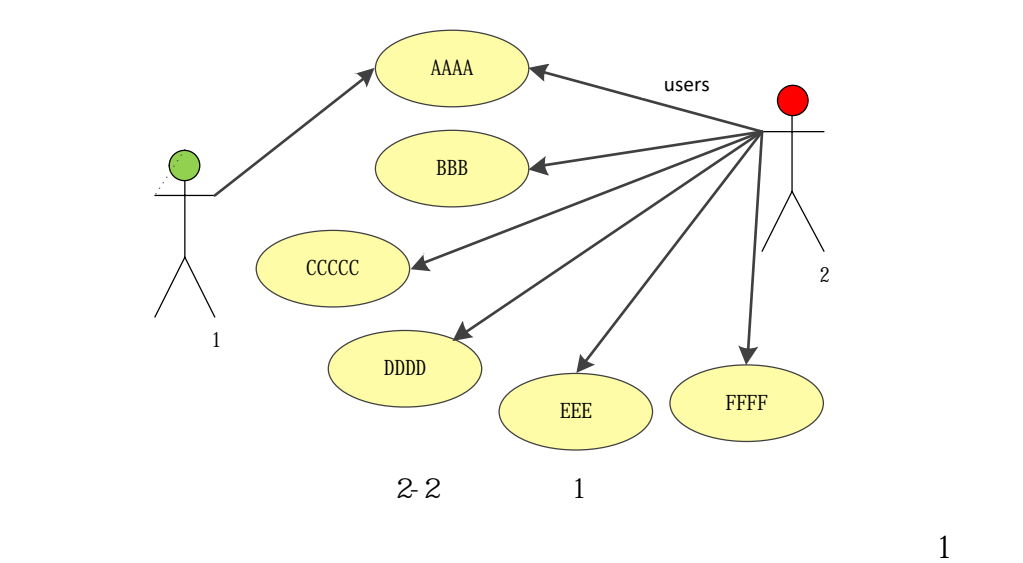

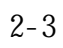

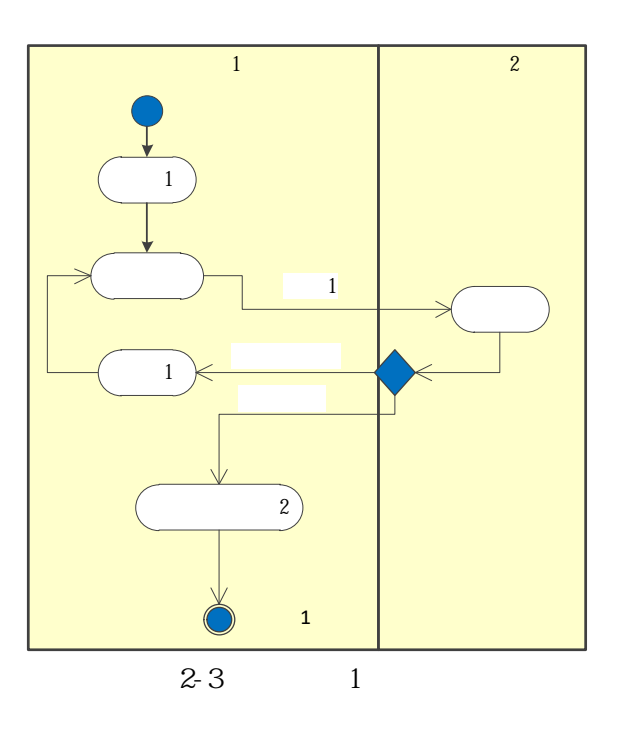

a shū $\Gamma$ 

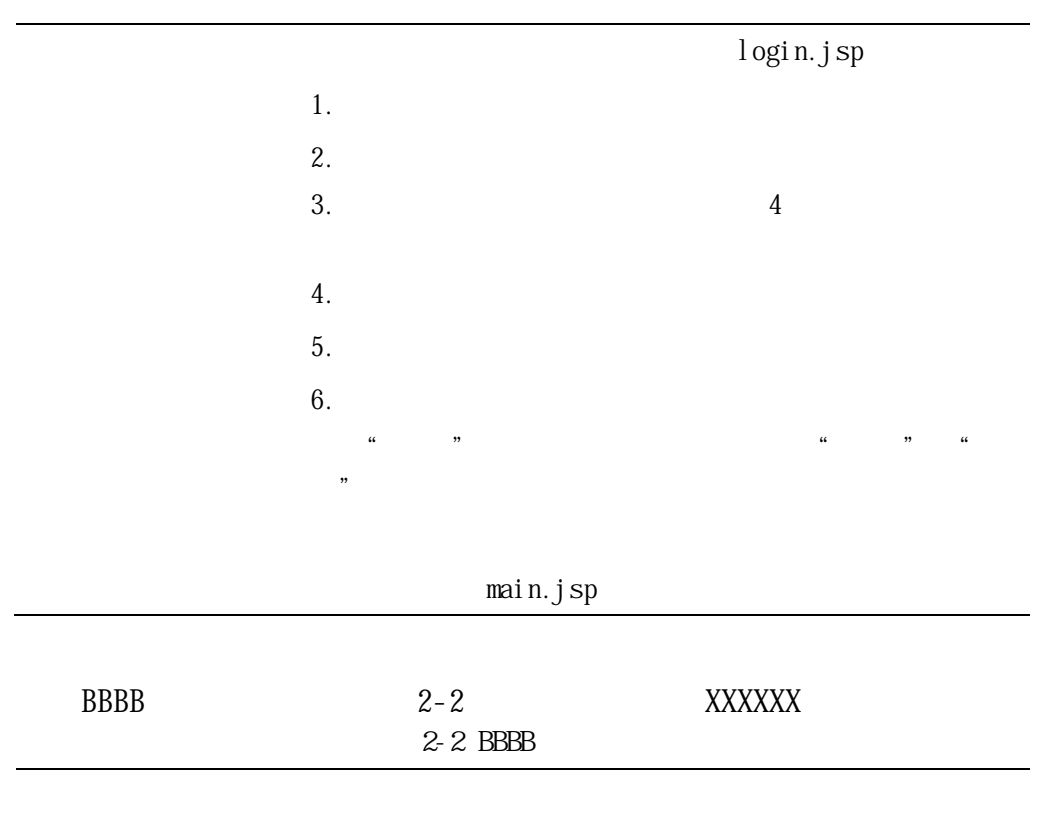

<span id="page-25-1"></span><span id="page-25-0"></span>..........................

<span id="page-26-2"></span><span id="page-26-1"></span><span id="page-26-0"></span>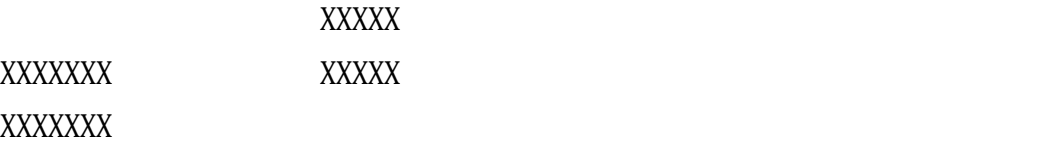

根据系统的需求分析、用例建模分析结合开发平台的特点设计 XXXXXXX

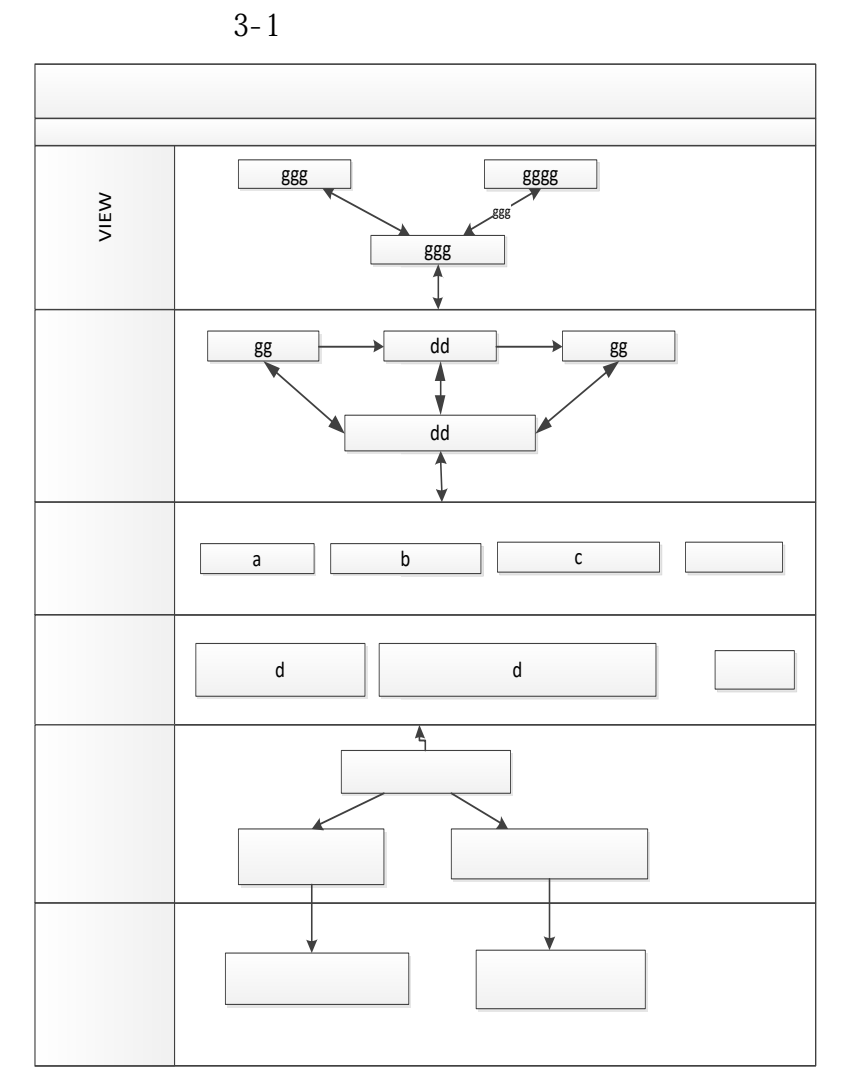

<span id="page-26-3"></span> $3-1$  XXX

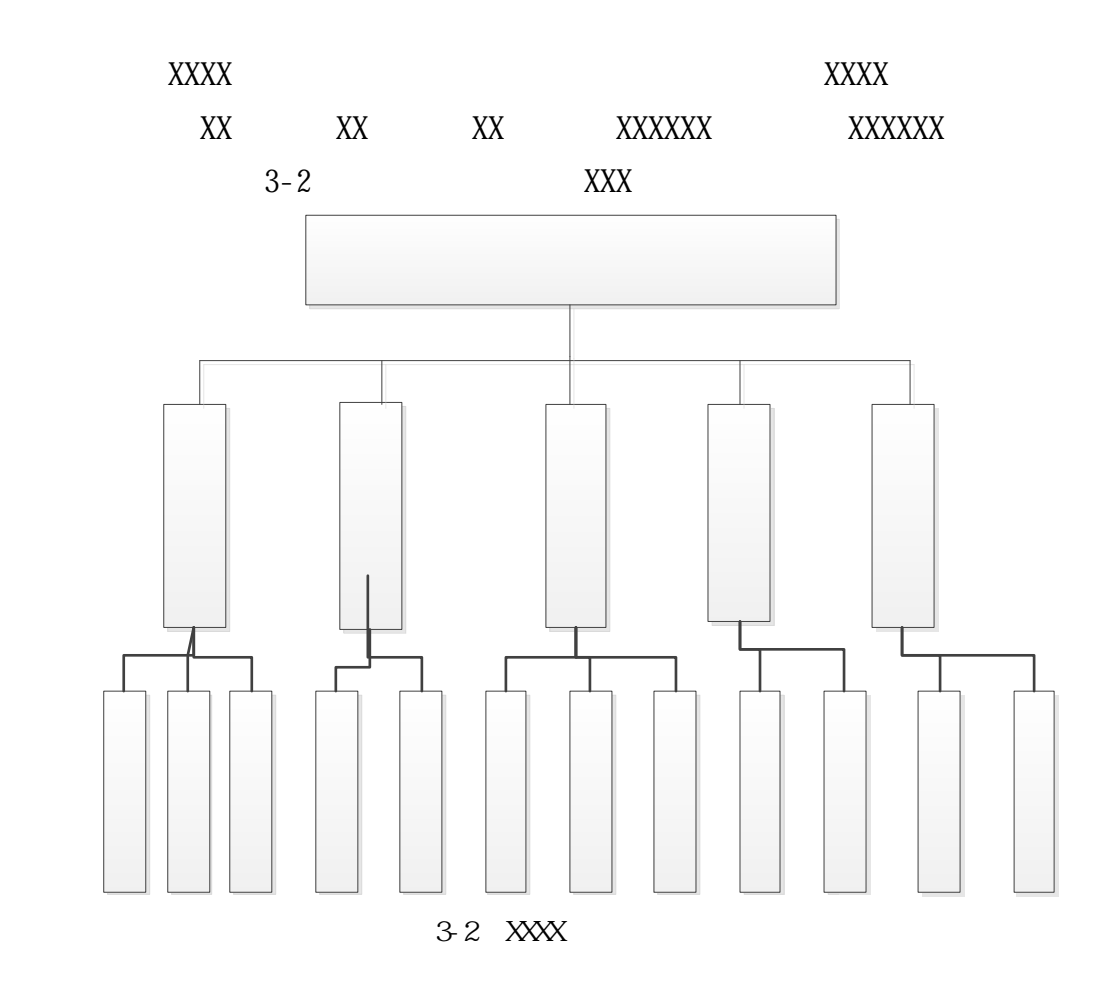

<span id="page-27-0"></span> $3-3$ 

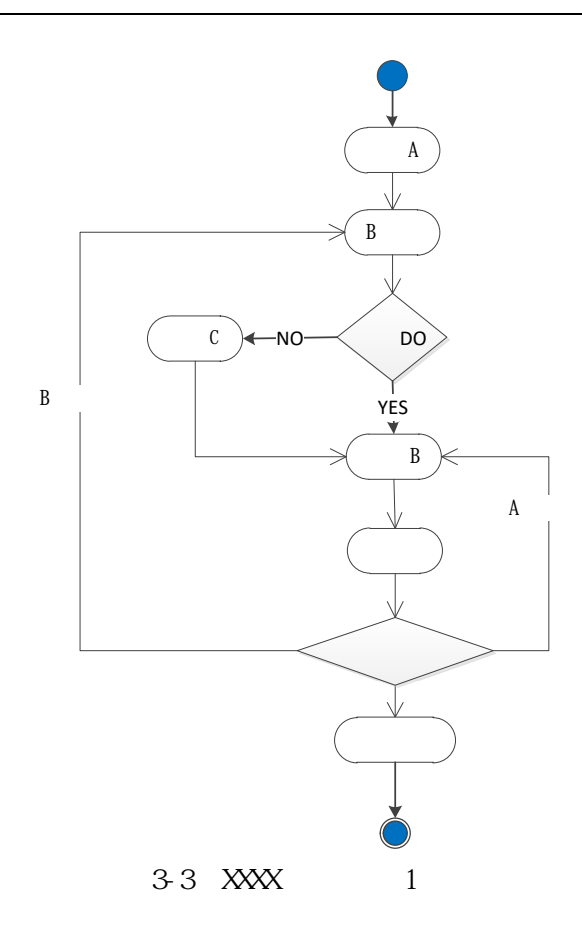

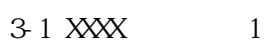

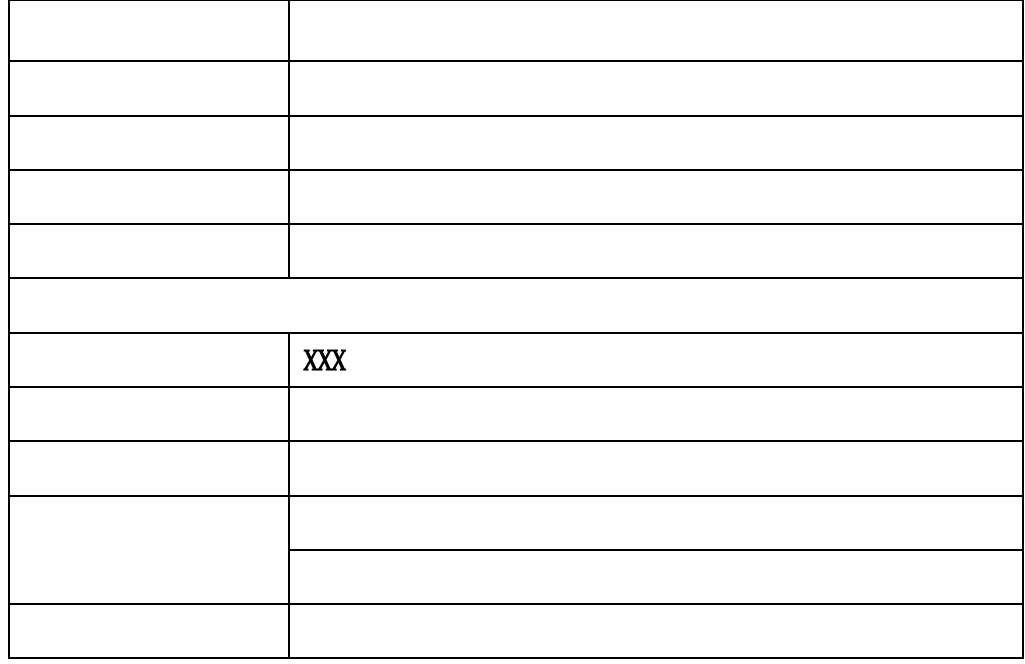

XXXX 1 and 1 and 1 and 2 and 2 and 2 and 2 and 2 and 2 and 2 and 2 and 2 and 2 and 2 and 2 and 2 and 2 and 2 a

 $\text{XXX} \times \text{XXX}$ 

<span id="page-29-0"></span>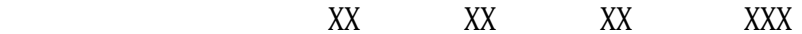

3-4 YYYYY 2  $3-2$  YYYYY  $2$ 

<span id="page-29-1"></span>YYYYY 2

2.冗余原则

<span id="page-29-3"></span><span id="page-29-2"></span>1.标准化原则

 $3NF$ 

 $\,$ 

<span id="page-30-0"></span>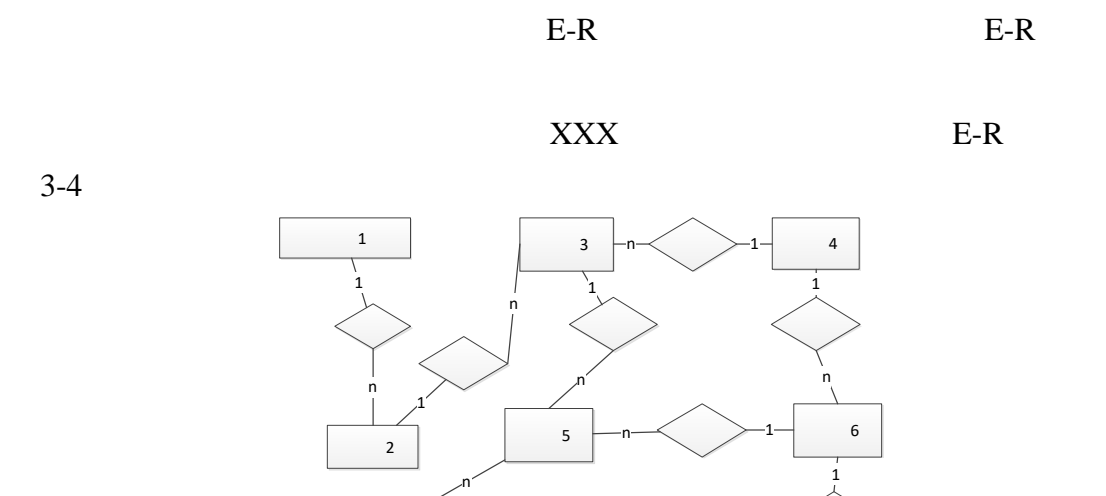

 $3-4$ 

<span id="page-30-2"></span><span id="page-30-1"></span>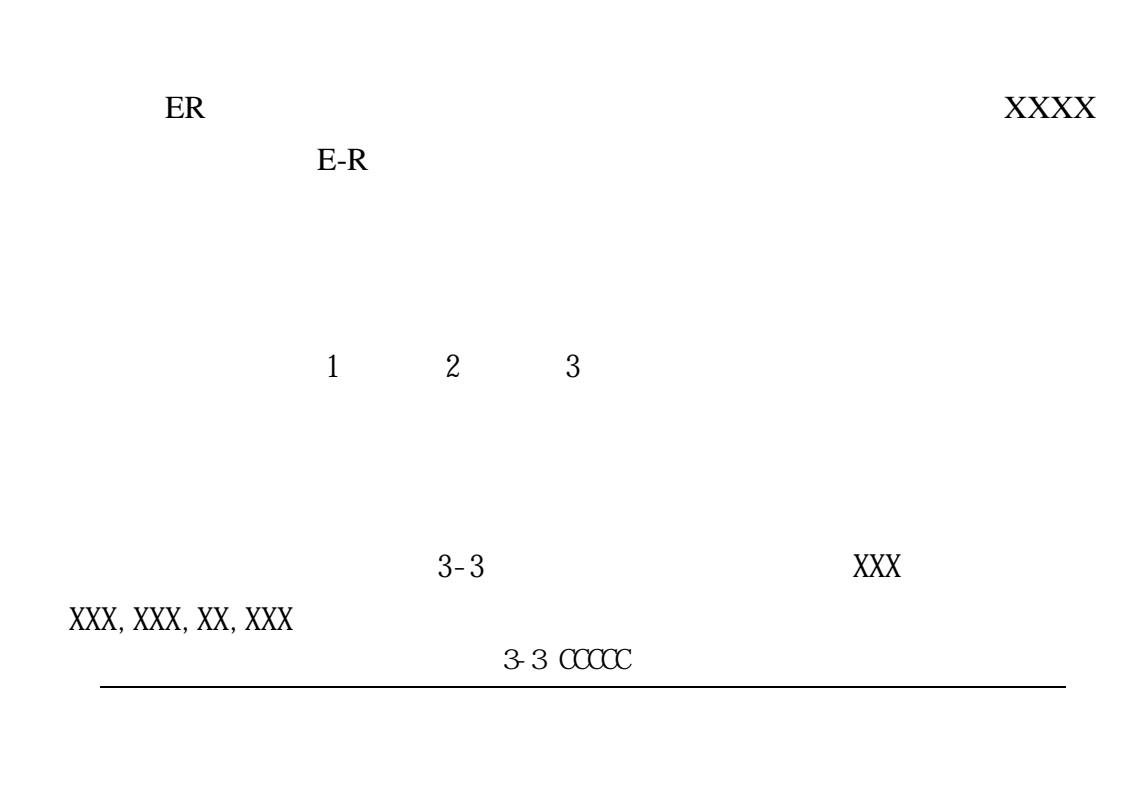

实体7

 $3-5$  XXXX  $E-R$ 

1

 $\frac{1}{\sqrt{2}}$  8 n

n

### $1$  XXXX

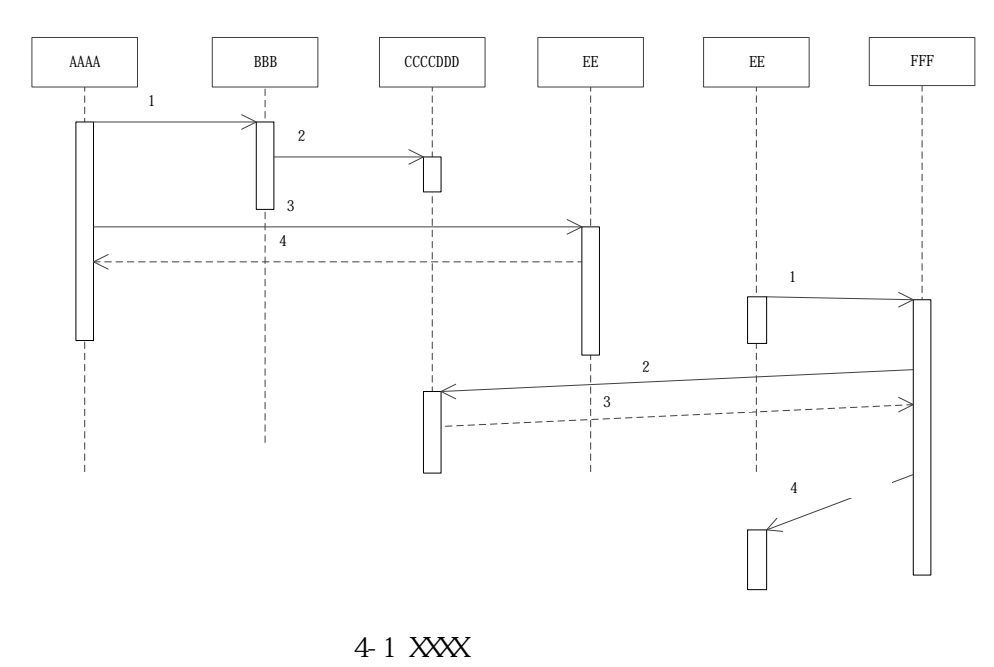

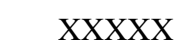

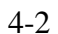

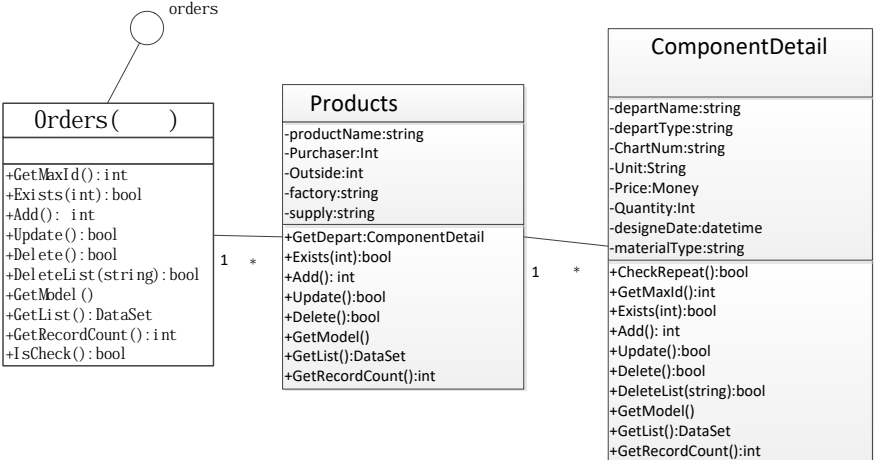

#### $4-2$  XXX

 $4-1$ 

4-1 XXX

 $\bold{People}$ 

<span id="page-33-1"></span><span id="page-33-0"></span>XX NATURE XXXXX SERVER AND SERVER SERVER SERVER SERVER SERVER SERVER SERVER SERVER SERVER SERVER SERVER SERVER

<span id="page-33-2"></span>XXXXXX

 $UML$   $4$ -

 $3$  XXXX

 $XXXXX$  4-4

 $4 - 2$ 

<span id="page-34-1"></span><span id="page-34-0"></span>XX NATURAL SERVICES AND SERVICES SERVICES AND SERVICES AND SERVICES AND SERVICES AND SERVICES AND SERVICES AND SERVICES AND SERVICES AND SERVICES AND SERVICES AND SERVICES AND SERVICES AND SERVICES AND SERVICES AND SERVICE XXXXXX

<span id="page-34-2"></span> $UML$   $4$ -5 XXXX

 $XXXXX$  <br/> $4-6$ 

<span id="page-34-3"></span> $4 - 3$ 

<span id="page-34-4"></span> $5-1$ 

 $MAIL$ 

, the contraction of the contraction of  $\mathbb{E}-$ 

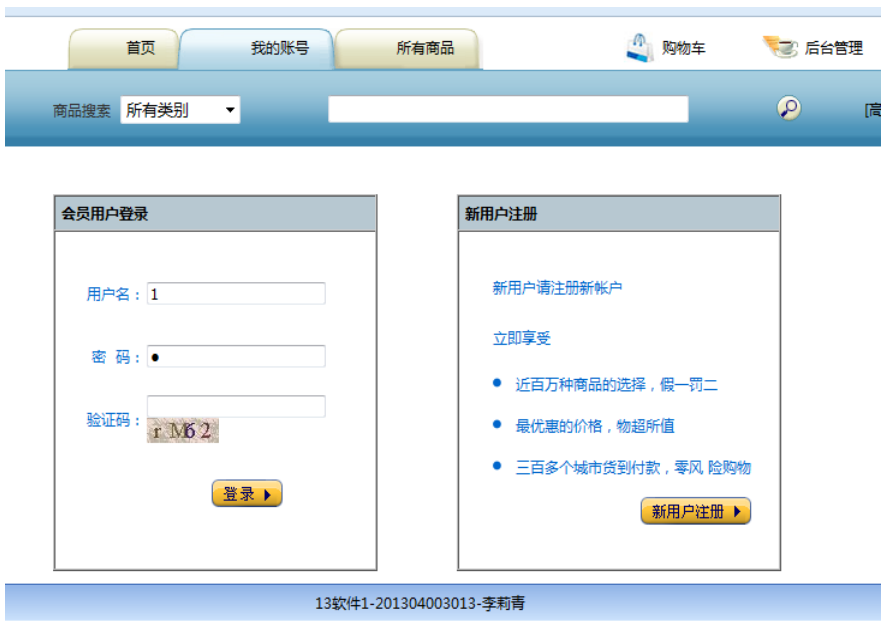

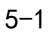

#### $\sim$  1:  $\sim$   $\sim$

UserInfoAdo uia=UserInfoAdo.initializeUIA(); PrintWriter out = response.getWriter(); String strName = CommonUtil.NullToString(request .getParameter("userName")).trim(); String strPwd = CommonUtil .NullToString(request.getParameter("userPwd")).trim(); String strCode = CommonUtil.NullToString(request.getParameter("code")).trim();

HttpSession session = request.getSession(); String rand = (String) session.getAttribute("rand");

#### $2:$

 $\frac{1}{2}$ if (!strCode.equalsIgnoreCase(rand)) {  $\frac{1}{\sqrt{2}}$  if (false) { errorMessage(out, "  $"$ ); return; } UserInfoBean userBean = uia.getUserBean(strName); // 判断用户名是否存在

```
if (userBean == null) {
  errorMessage(out, "
  return;
```
#### $\overline{\mathbf{3}}$

}

 $\frac{1}{2}$  3 int count  $= 0$ ; if (!userBean.getPassword().equals(strPwd)) {

```
if (session.getAttribute("count") == null) {
     session.setAttribute("count", new Integer(count));
}
count = Integer.parseInt(session.getAttribute("count").toString());
count = count + 1;session.setAttribute("count", new Integer(count));
```
### 步骤 4:做什么事情

<span id="page-36-0"></span>}

```
// 用户已在线,不能重登录系统
         if (getUserIsOnLine(strName)) {
             errorMessage(out, " metalstage(out, "
             return;
         }
         // 密码和用户名正确,进入系统
         if(request.getParameter("flag").equals("0")){ //
             if(userBean.getUserFlag()==1){ \frac{1}{1}out.println("<script>alert('
');window.history.back();</script>");
                 return;
             }
             if(userBean.getLocked()==1){
                 out.println("<script>alert('
');window.history.back();</script>");
                 return;
             }
```
# <span id="page-37-2"></span><span id="page-37-1"></span><span id="page-37-0"></span> $XXXXXXXX$

# $6-1$   $6-2$

# 6-1 XXXXXXX

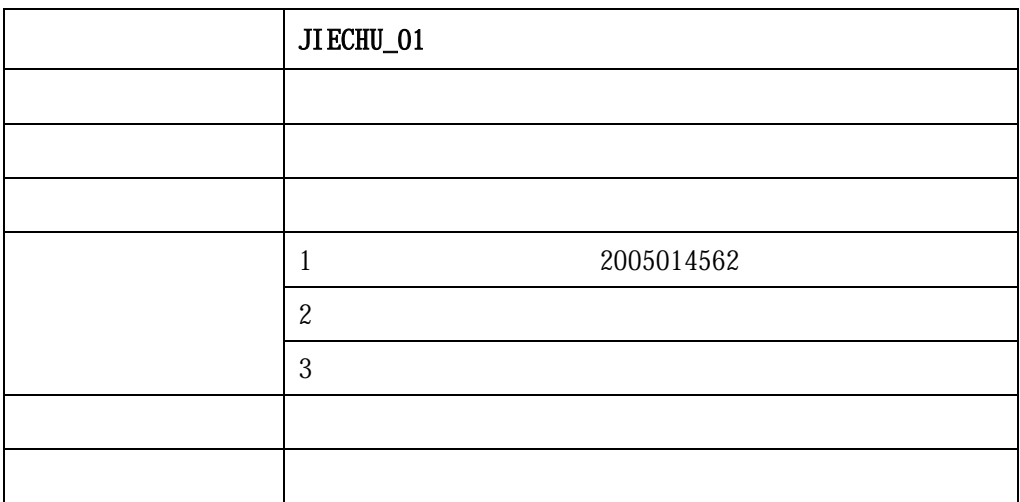

#### 6-2 XXXXXXX

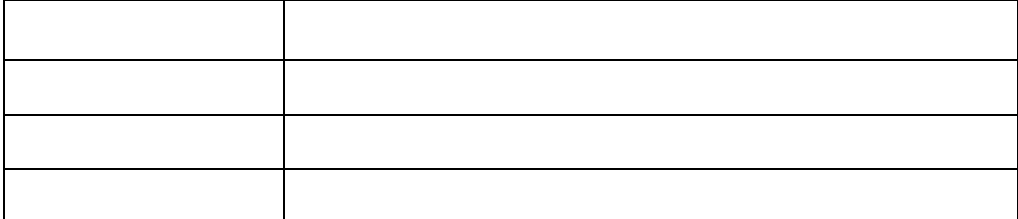

<span id="page-38-2"></span><span id="page-38-1"></span><span id="page-38-0"></span>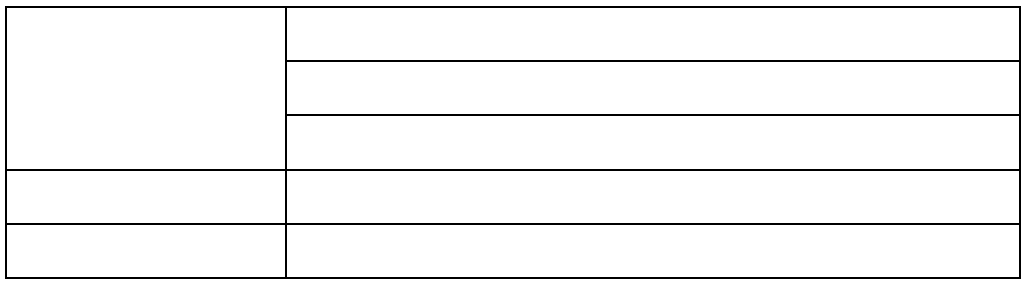

z

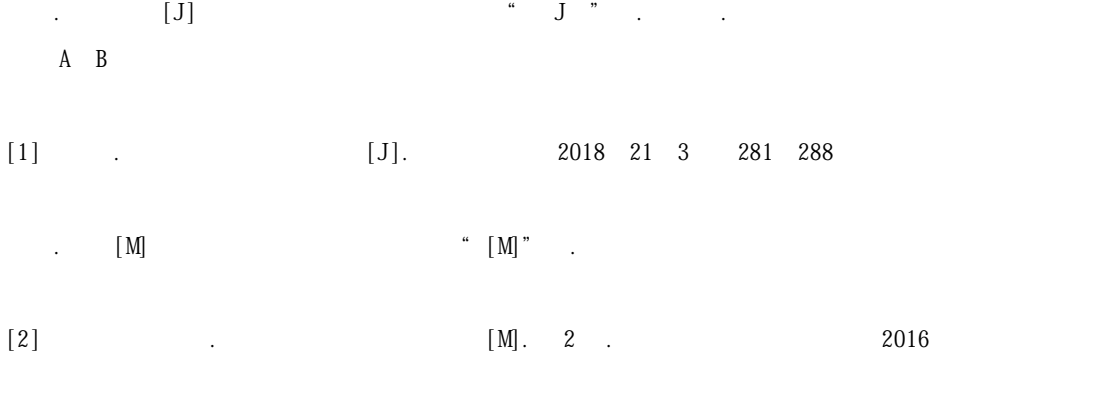

作者.电子文献题名.出版者或网址,发表时间

 $\Omega$